Комитет общего и профессионального образования Ленинградской области Государственное бюджетное профессиональное образовательное учреждение Ленинградской области **«Подпорожский политехнический техникум»**

# *Методические указания по выполнению курсового проекта*

# по ПМ 01 «Участие в проектировании сетевой инфраструктуры»

*для студентов очной формы обучения*

*по специальности 09.02.06 «Сетевое и системное администрирование»*

Подпорожье 2022 г.

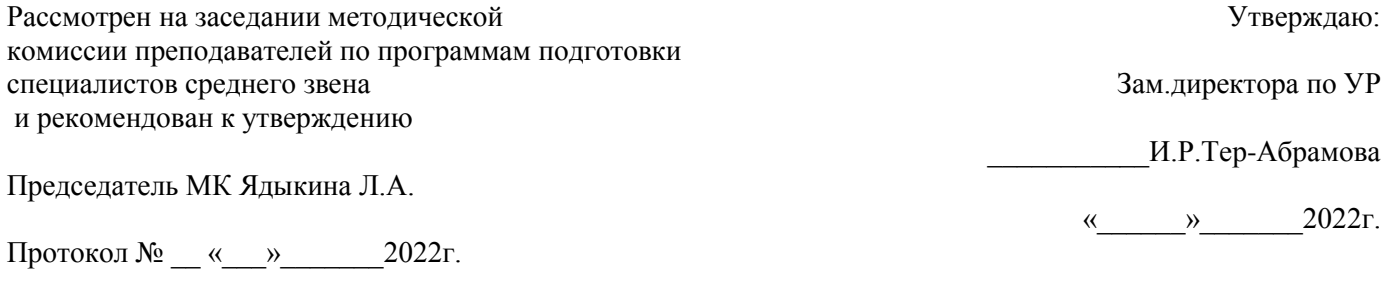

Разработчик: преподаватель Шершнев А.Ю.

# Содержание

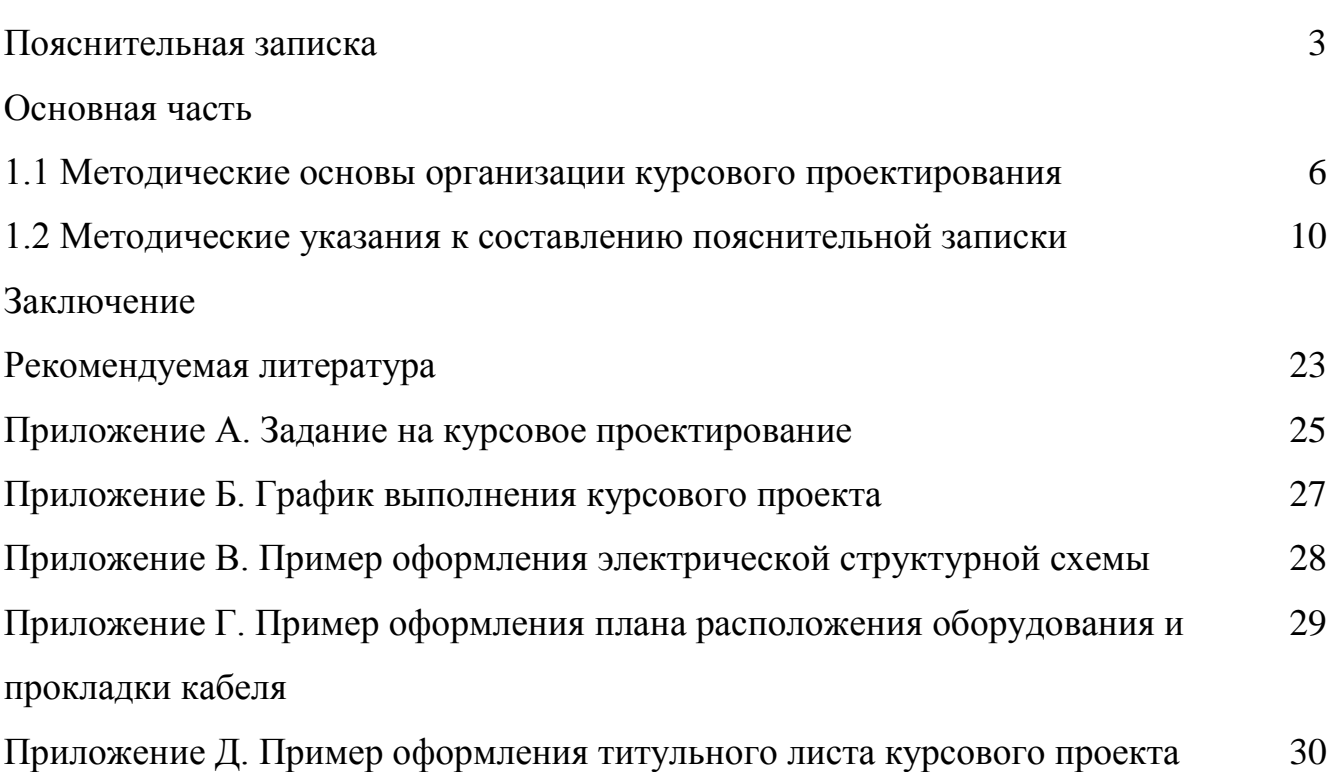

#### **Пояснительная записка**

Выполнение курсового проекта по *ПМ 01. «Участие в проектировании сетевой инфраструктуры»,* предусмотрено учебным планом специальности 09.02.06 "Сетевое и системное администрирование" и является завершающим этапом в оценке результатов обучения по освоению ПМ 01.

Данный модуль изучается на втором и третьем курсе студентами очной формы обучения.

Изучив *ПМ 01. «Участие в проектировании сетевой инфраструктуры»*. студенты должны:

#### *уметь:*

- проектировать вычислительную компьютерную сеть любой конфигурации;
- устанавливать сеть;
- поддерживать работу локальной сети на аппаратном и программном уровнях.
- определять и устранять неисправности в сетях.
- устанавливать и конфигурировать сетевые операционные системы;

- осуществлять сопровождение и администрирование компьютерных сетей**.** При изучении *ПМ 01. «Участие в проектировании сетевой инфраструктуры»* особенно, на стадии курсового проектирования необходимы знания следующих МДК:

- «Компьютерные сети»;
- «Организация, принципы построения и функционирования компьютерных сетей»;
- «Монтаж, наладка, эксплуатация и обслуживание локальных компьютерных сетей»

#### *Основные задачи и цели курсового проектирования:*

- приобретение навыков и освоение методов технического расчѐта и проектирования;
- закрепление и более глубокое усвоение теоретических знаний;
- развитие самостоятельности при выборе метода расчѐта и творческой инициативы при решении конкретных задач;
- подготовка к выполнению дипломного проекта.

Курсовой проект по *ПМ 01. «Участие в проектировании сетевой инфраструктуры»* способствует закреплению и углублению знаний по основным разделам изучаемого модуля. Выполняя курсовой проект, студент приобретает навыки по выбору и обоснованию выбора оборудования проектируемой сети (модернизируемой), ее программного обеспечения; получает необходимые сведения о последовательности проектирования.

В результате выполнения курсового проекта студент должен:

#### *знать:*

- основные принципы создания проекта сети;
- назначение разрабатываемого проекта;
- место разрабатываемой (модернизируемой) сети в структуре корпоративной сети;

#### *уметь:*

- разрабатывать проект локальной сети;
- уметь выбирать оборудование и программное обеспечение для решения конкретных задач в соответствии с заданием на курсовой проект, обосновывать свой выбор;
- описывать этапы установки проектируемой сети;
- описывать средства администрирования, защиты и мониторинга сети;
- оценивать особенности, достоинства и недостатки разрабатываемого проекта;
- оформлять курсовой проект в соответствии с требованиями, установленными ГОСТ.

Темы курсового проекта должны соответствовать объему и содержа-нию рабочей программы. Объем и содержание курсового проекта определяются индивидуальным заданием.

Законченный курсовой проект должен состоять из пояснительной записки объемом 25-30 листов.

Материал пояснительной записки должен располагаться в следующей последовательности:

- титульный лист;

- содержание по разделам и подразделам с указанием листов;
- введение;
- теоретическая часть;
- практическая часть;
- техника безопасности;
- список используемых источников;
- приложения.

#### **I. Основная часть**

#### **1.1 Методические основы организации курсового проектирования**

Работа над курсовым проектом включает в себя ряд этапов**:**

- выбор и закрепление объекта курсового проектирования;
- выбор и закрепление темы курсового проекта;
- сбор материала для проектирования;
- разработка и утверждение задания на курсовой проект;
- разработка проекта локальной вычислительной сети;
- написание и оформление пояснительной записки и чертежей, входящих в курсовой проект и проверка его руководителем;
- прохождение нормоконтроля;
- подготовка и защита курсового проекта.

*Объектом* курсового проектирования является здание (этаж здания) того подразделения или цеха, где студент проходит практику по специально-сти. **Темой проекта** является Локальная Вычислительная Сеть – ЛВС (указывается наименовании задания). Если для проектирования сети выбран один этаж, то необходимо указать номер этого этажа.

Во время прохождения практики студентам выдаѐтся задание - собрать материал для проектирования, а именно:

- изучить требования к проектируемой сети и цели создания сети, учитывая особенности предприятия или подразделения;

- подготовить план помещения, где предполагается развернуть сеть. На плане,

желательно, указать следующую информацию: размеры комнат и коридоров; расположение рабочих станций.

Задание на курсовое проектирование составляется преподавателем

и фиксируется студентом в форму, приведѐнную в **приложении А**. Задание

подписывается руководителем курсового проектирования.

Тема по курсовому проекту *ПМ 01. «Участие в проектировании сетевой инфраструктуры»* включает следующие исходные данные:

- план и размеры помещений для размещения ЛВС;

- число рабочих станций в каждом помещении;

- рекомендуемый производитель активного сетевого оборудования ЛВС.

Производители для каждого из вариантов ТЗ приведены в столбцах № 2 и №4 таблицы 1.

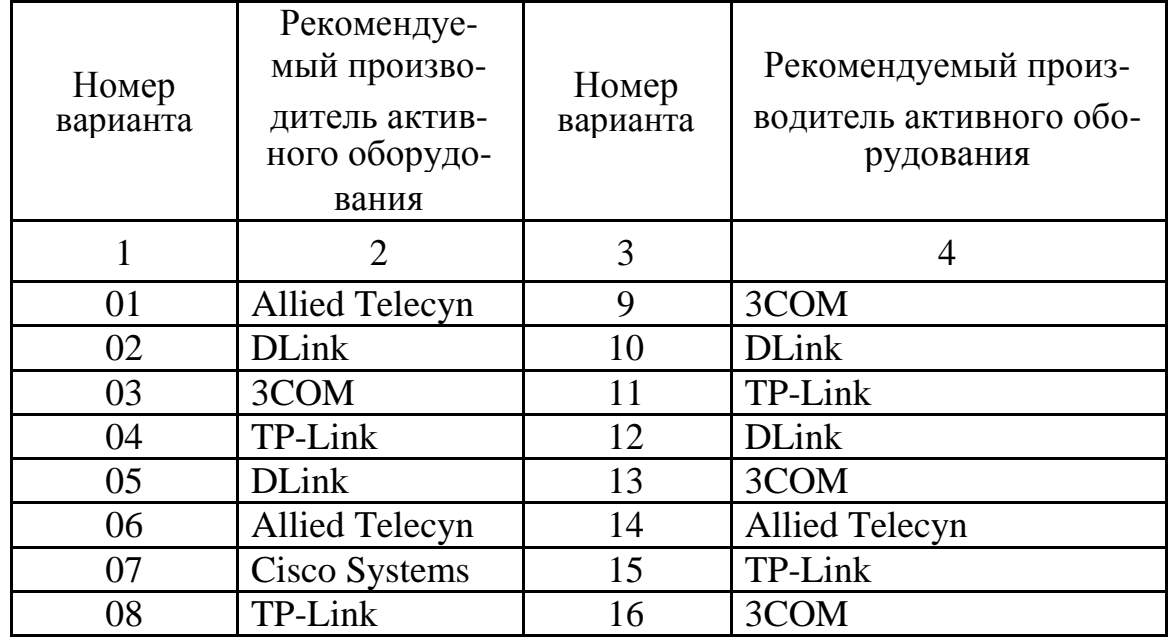

Таблица 1 – Рекомендуемый производитель активного оборудования по вариантам

Приведенные обозначения соответствуют:

− Allied Telecyn - компания Allied Telecyn (www.alliedtelecyn.ru) −

Cisco Systems - компания Cisco Systems (www.cisco.ru)

- − DLink компания DLink (www.dlink.ru)
- − 3COM компания 3COM (www.3com.ru)
- − TP-Link компания TP-Link (www.tp-link.net)

Заданием на курсовое проектирование (курсовую работу) является разработка проекта ЛВС, а именно: выбор типа и топологии сети; выбор и выполнение расчѐта необходимого количества оборудования и кабеля; выбор и обоснование состава про-

граммных средств ЛВС; проектирование электрической структурной схемы ЛВС, плана расположения оборудования и прокладки кабеля.

Пояснительная записка курсового проекта должна содержать:

### Введение

1 Теоретическая часть

2 Практическая часть

- 2.1 Выбор типа и топологии сети
- 2.2 Выбор оборудования и типа кабеля
- 2.3 Выбор программного обеспечения
- 2.4 Разработка плана расположения оборудования и прокладки кабеля
- 2.5 Расчѐт необходимого количества оборудования
- 2.6 Планирование информационной безопасности
- 3 Техника безопасности
	- 3.1 Требования безопасности при прокладке кабеля и установки сети
	- 3.2 Техника безопасности при работе

#### **Заключение**

#### **Список используемых источников**

#### **Приложения**

Выполненный курсовой проект сдаѐтся на проверку руководителю за 10 дней до установленного срока защиты. После проверки преподаватель делает одну из отметок: «Проверил» или отметку «Доработать». Доработка курсового проекта производится в соответствии с замечаниями руководителя, после чего студент сдаёт курсовой проект на повторную проверку.

График выполнения курсового проекта (работы) приведѐн в **приложении Б**. Ориентировочные затраты времени на различных этапах проектирования приведены в таблице 2.

# Таблица 2 Ориентировочные затраты времени на различных этапах

# проектирования

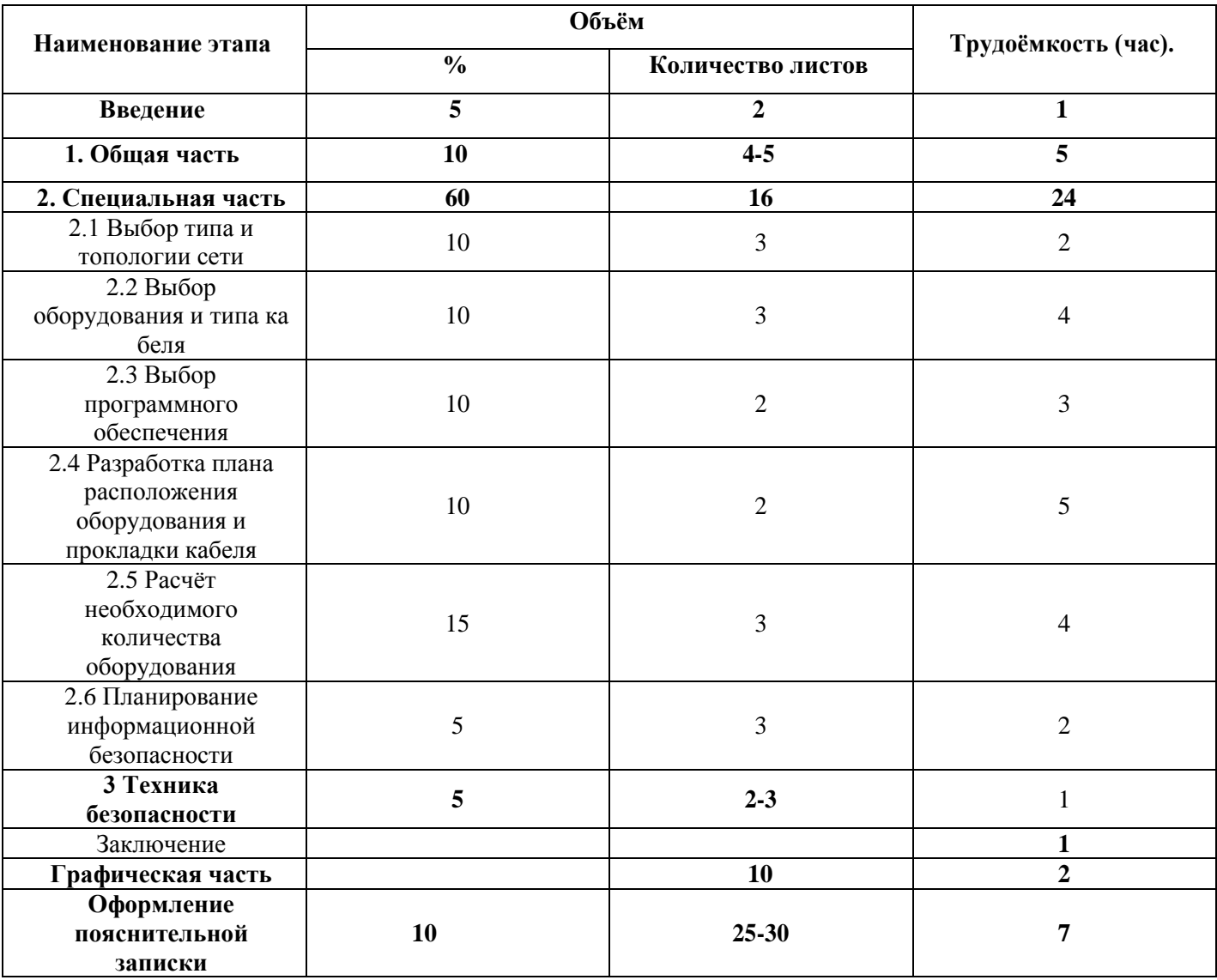

#### 1.2 Методические указания к составлению пояснительной записки

#### Ввеление

Введение является вступительной частью к курсовому проекту (работе). В нем необходимо кратко сформулировать цель и задачи курсового проектирования (курсовой работы), раскрыть актуальность темы проекта, определить объект и предмет разработки, область теоретических и практических исследований, а также области применения разрабатываемой сети.

При разработке введения рекомендуется показать:

- развитие вычислительной техники и компьютерных сетей;

- задачи и цели, решаемые компьютерной сетью;

- роль и возможности современного программного обеспечения;

- значимость использования компьютерных сетей в определённой предмет-ной области:

- значимость и актуальность подготовки специалистов в области разработки и эксплуатации компьютерных сетей;

- возможности и важность модернизации компьютерных сетей;

- необходимость в разработке на современном этапе технической документации и рекомендаций по обслуживанию, модернизации компьютерных сетей и информационных систем.

Перечень вопросов, освещаемых во введении, не регламентируется как обязательный и может быть расширен с учетом темы курсового проекта (курсовой работы).

#### $\mathbf{1}$ Теоретическая часть

#### 1.1 Согласно выданному заданию

#### 1.2 Обоснование необходимости и целесообразности организации ЛВС

Выполнение данного этапа курсового проекта необходимо начинать с обзора литературы и проведения исследования по вопросам темы курсового проекта Производится обзор сетевых технологий, существующих сетевых устройств, их классификация, назначение и описание работы, в том числе сетевого программного обеспечения, которое следует сопровождать схемами, диаграммами, таблицами. А также привести обоснование необходимости и целесообразности создания локальной вычислительной сети в организации, для которой разрабатывается проект сети.

В основной части пояснительной записки может содержаться один теоретический раздел и несколько разделов, содержащих методологию проектирования компьютерных сетей. Подразделы могут создаваться студентом по необходимости, с учетом объема рассматриваемых вопросов.

#### $\overline{2}$ Практическая часть

#### $2.1$ Выбор типа и топологии сети

На основании выданного задания необходимо обосновать выбор типа сети, используемую сетевую архитектуру, а также топологию проектируемой сети. При проектировании локальных сетей на основе технологии Ethernet следует учитывать ограничения, указанные в стандартах.

Среди основных ограничений можно выделить следующие:

- общее число станций в сети;

- общее число станций в сегменте;

- максимальное расстояние между узлами сети;

- максимальная длина сегмента; -

максимальное число повторителей.

В общем случае, при отклонении от перечисленных ограничений сеть может оказаться не работоспособной. При необходимости построения сети с отклонениями от рекомендаций стандартов следует, согласно методики, осуществить расчеты следующих величин:

- время двойного оборота сигнала в сети (Path Delay Value, PDV), которое должно составлять не более 575 битовых интервалов (bit);
- сокращение межкадрового интервала (Path Variability Value, PW), которое должно составлять не более 49 битовых интервалов.

Отклонение от рекомендаций стандартов в будущем может привести к усложнению процесса перехода к более современным технологиям.

Среди методов, используемых при проектировании сетей, наиболее известным является логическая структуризация сети. Структуризация сетей используется для того, чтобы устранить возможные ограничения, возникающие при создании более или менее крупных сетей и, следовательно, сделать сеть работоспособной. Для устранения таких ограничений, как длина связей между узлами, количество узлов в сети, интенсивность трафика, порождаемого узлами и необходима, в основном, логическая структуризация. Логическая структуризация заключается в том, что используют такое структурообразующее оборудование, как: мост, коммутатор, маршрутизатор и шлюз. Для структуризации на логическом уровне применяют разбиение на виртуальные локальные сети.

Для начальной оценки работоспособности сети можно ориентироваться на правило "4-х хабов", которое ориентировано на среду передачи данных на основе витой пары и волоконно-оптического кабеля (10Base-T, 10Base-F и др.). Данное правило означает, что не должно быть более 4-х концентраторов между любыми двумя станциями сети. Для указанных сред передачи данных образуются иерархические древовидные структуры без петлевидных соединений.

Выбранная топология ЛВС должна обеспечивать примерно одинаковые возможности доступа к ресурсам сервера для всех абонентов ЛВС.

На основании выбранной сетевой технологии, типа и топологии сети и задания, необходимо разработать структурную электрическую схему ЛВС. Особенности разработки данной схемы также необходимо пояснить в этом пункте.

На схеме должны быть представлены:

- изображения узлов сети (клиентов и сервера);
- изображение размещаемого сетевого оборудования проектируемой ЛВС;
- изображение связей и обозначение их соединительными линиями в проектируемой ЛВС.

Структурную электрическую схему сети необходимо привести в графической части, лист КП 00.00.000 Э1.

Пример разработанной электрической структурной схемы сети приведѐн в **Приложении В.**

### **2.2 Выбор оборудования и типа кабеля**

На основании разработанной структурной схемы и выбранной сетевой технологии необходимо выбрать сетевое оборудование и тип кабеля для проектирования плана расположения оборудования и прокладки кабеля.

Для выбранного оборудования необходимо привести основные его характеристики, которые необходимо оформить в виде таблицы. Пример описания оборудования приведѐн в таблице 3:

**Таблица 3**- Основные характеристики сетевого оборудования

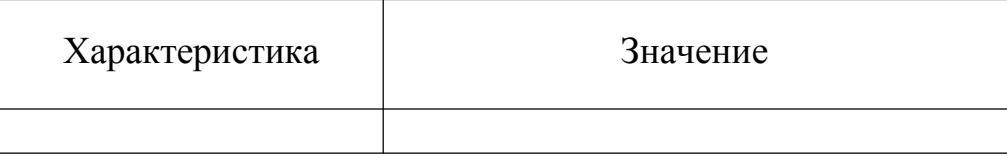

Набор информационных розеток и розеток питания на каждом рабочем месте пользователя ЛВС необходимо выбирать одинаковыми. Унификация количества информационных гнѐзд (чаще всего RJ45) и розеток питания на каждом рабочем месте делает кабельную систему универсальной. Это позволит в будущем оперативно подстраивать данную компьютерную сеть при каждом изменении структуры организации.

В настоящее время, подавляющее большинство локальных вычислительных сетей в качестве среды передачи данных используют витую пару. Такие сети дешевле и проще в обслуживании.

Чаще всего на рабочем месте локальной вычислительной сети присутствует:

- − информационное гнездо RG-45, для подключения к ЛВС;
- − одна розетка бытового электропитания;
- две розетки электропитания для компьютеров.

#### **2.3 Выбор программного обеспечения**

На основании разработанной структурной электрической схемы сети необходимо обосновать выбор программного обеспечения для рабочих станций и сервера, если он имеется. Здесь необходимо описать основные характеристики выбранных операционных систем.

#### **2.4 Разработка плана расположения оборудования и прокладки кабеля**

На основании выбранного типа и топологии сети, а также выбранного сетевого оборудования и типа кабеля необходимо разработать план расположения оборудования и прокладки кабеля. При разработке плана обосновать расположение коммутаторов и сервера, прокладку кабель – каналов и переходы по этажам. Планы прокладки кабельных трасс выполняются на основе строительных планов этажей зданий. На этих планах должны быть указаны:

- − помещения, в которых проектируется расположение узлов активного оборудования ЛВС;
- − трассы прохождения соединительных линий между узлами ЛВС и абонентами;
- − точки перехода между зданиями/этажами, используемые для прокладки кабеля. При проектировании кабельных трасс следует считать, что:
- − кабели связи прокладываются (главным образом) вдоль коридорных стен на высоте не менее 2,4м;
- − переходы кабелей с этажа на этаж производятся через кабельные туннели, показанные на плане этажей;
- − переходы кабелей через межкомнатные переборки допускаются как исключение, не далее, чем из данной комнаты в одну соседнюю;
- − прокладка кабелей из коридора в комнату, как правило, не связывается с дверным проемом.

На плане необходимо указать следующую информацию: − размеры комнат, коридоров; − межэтажные шахты (стояки) силовые и слаботочные; − щиты питания;

- − коммуникационные узлы ЛВС и телефонии (их настоящее или предполагаемое расположение);
- − расположение рабочих станций;

План расположения оборудования и прокладки кабеля необходимо привести в графической части, лист КП 00.00.000 АС.

#### **2.5 Расчет необходимого количества оборудования**

Длина кабеля зависит от количества и месторасположения рабочих станций, сервера и прочего сетевого оборудования, так как от каждого сетевого устройства до коммутатора прокладывается отдельный кабель.

При расчете длины горизонтального кабеля учитываются следующие очевидные положения. Каждая телекоммуникационная розетка связывается с коммутационным оборудованием в кроссовой этажа одним кабелем. В соответствии со стандартом ISO/IEC 11801 длина кабелей горизонтальной подсистемы не должна превышать 90 м. Кабели прокладываются по кабельным каналам. Принимаются во внимание также спуски, подъемы и повороты этих каналов.

Существует два метода вычисления количества кабеля для горизонтальной подсистемы:

− метод суммирования;

− эмпирический метод.

Метод суммирования заключается в подсчете длины трассы каждого горизонтального кабеля с последующим сложением этих длин. К полученному результату добавляется технологический запас величиной до 13%, а также запас для выполнения разделки в розетках и на кроссовых панелях. Достоинством рассматриваемого метода является высокая точность. Однако при отсутствии средств автоматизации и проектировании компьютерных сетей с большим количеством портов такой подход оказывается чрезмерно трудоемким, что практически исключает, в частности, просчет нескольких вариантов организации кабельной системы. Он может быть рекомендован для использования только в случае проектирования сетей с небольшим количеством компьютеров.

Общий расчет кабеля методом суммирования вычисляется по формуле

$$
L_{\text{O}}\bar{\text{O}}_{\text{III}} = \sum_{1}^{n} \mathbf{1} \cdot \text{K}_{\text{S}}
$$
 (1)

где n – количество компьютеров;

l – длинна сегмента кабеля;

Ks - коэффициент технологического запаса – 1,3 (13%), который учитывает особенности прокладки кабеля, всех спуски, подъемы, повороты, межэтажные сквозные проемы (при их наличии) и также запас для выполнения разделки кабеля.

Длинна кабеля, необходимого для каждого помещения, равна сумме длинн сегментов всех узлов этого помещения, умноженного на коэффициент технологического запаса, например, если в помещении располагаются три узла сети, то расчѐт кабеля производится следующим образом

$$
L_i = (1, 5 + 2 + 2, 3) * 1, 3 = 1,95M
$$

Таким образом**,** производится расчѐт количества кабеля для всех остальных помещений.

Расчѐт необходимого количества кабеля можно привести в таблице 4:

**Таблица 4** – Расчѐт необходимого количества кабеля

| No        |                        |                 |       |
|-----------|------------------------|-----------------|-------|
| $\Pi/\Pi$ | Местоположение         | Длина кабеля, м | Итого |
|           | компьютера             |                 |       |
|           | Наименование кабинета  |                 |       |
|           | (номер этажа) номер ПК |                 |       |

Длина кабеля, необходимого для всех помещений, рассчитывается по формуле

$$
L_{\text{offm}} = L_1 + L_2 + L_3 + \dots + L_n \tag{2}
$$

Например,

$$
L_{\text{06III}} = 165,75 + 292,5 + 165,75 + 292,5 = 916,5
$$

Эмпирический метод реализует на практике положение известной центральной предельной теоремы теории вероятностей и, как показывает опыт разработки, дает

хорошие результаты для кабельных систем с числом рабочих мест свыше 30. Его сущность заключается в применении для подсчета общей длины горизонтального кабеля, затрачиваемого на реализацию конкретной сети, обобщенной эмпирической формулы.

Согласно этому методу средняя длинна кабеля L<sub>av,</sub> принимается равной

$$
L_{\text{av}} = \frac{(L_{\text{max}} + L_{\text{min}})}{2} \cdot K_{\text{S}} + X,\tag{3}
$$

где L<sub>min</sub> и L<sub>max</sub> - длинна кабельной трассы от точки ввода кабельных каналов в кроссовую до телекоммуникационной розетки соответственно самого близкого и самого далекого рабочего места, рассчитанная с учетом особенностей прокладки кабеля, всех спусков, подъемов, поворотов, межэтажных сквозных проемов (при их наличии) и т.д.;

 $K_s$  - коэффициент технологического запаса - 1,1 (10%);

 $X = X1 + X2$  - запас для выполнения разделки кабеля. Со стороны рабочего места (X1) он принимается равным 30 см. Со стороны кроссовой -  $X2$  - он зависит от ее размеров и численно равен расстоянию от точки входа горизонтальных кабелей в помещение кроссовой до самого дальнего коммутационного элемента опять же с учетом всех спусков, подъемов и поворотов.

Расчет кабель-канала проводится по периметру каждого помещения, затем все суммируется.

Весь перечень необходимого оборудования необходимо провести в таблице 5

| No        | Наименование |                  | Единица |                        |
|-----------|--------------|------------------|---------|------------------------|
| $\Pi/\Pi$ | оборудования | Тип оборудования |         | измерения   Количество |
|           |              |                  |         |                        |

Таблица 5 - Спецификация оборудования

#### $2.6^{\circ}$ Планирование информационной безопасности

Определить необходимые меры по защите информации, которые могут быть сгруппированы в организационные и технические меры. Следует осуществить разграничение доступа к ресурсам.

Предусмотреть решения по бесперебойному питанию, резервному копированию и антивирусной защите.

#### 3 Техника безопасности

Важной задачей разработчика является обеспечение нормативного уровня безопасности при проектировании сети. Эта задача решается путём проработки тесно связанных между собой вопросов безопасности при работе с инструментом и кабелем, поэтому в данном разделе следует раскрыть следующие вопросы:

#### $3.1$ Требования безопасности при прокладке кабеля и установке сети

В этом подразделе необходимо рассмотреть следующие вопросы:

- лица, допускающиеся к установке сети; - меры безопасности при прокладке кабеля;

- требованиям, которым должен отвечать электроинструмент;

- правила охраны труда при прокладке кабеля.

#### $3.2$ Требования к технике безопасности при работе на ЭВМ

Особенности, характера и условия труда работников, работающих на ЭВМ. Мероприятия по снижению опасных факторов. Эргономические требования к рабочему месту.

#### Заключение

В заключении необходимо сделать выводы о проделанной работе, рекомендации по использованию методик построения компьютерных сетей и современного программного обеспечения в информационных системах. Рекомендуется осветить сложности процесса проектирования.

В результате проведенного анализа следует привести основные выбранные в проекте решения и параметры, т. е. составить краткий план сети, который отражает все выбранные компоненты и характеристики планируемой сети. Краткий план сети представлен в таблице 6.

### **Таблица 6** – Краткий план сети

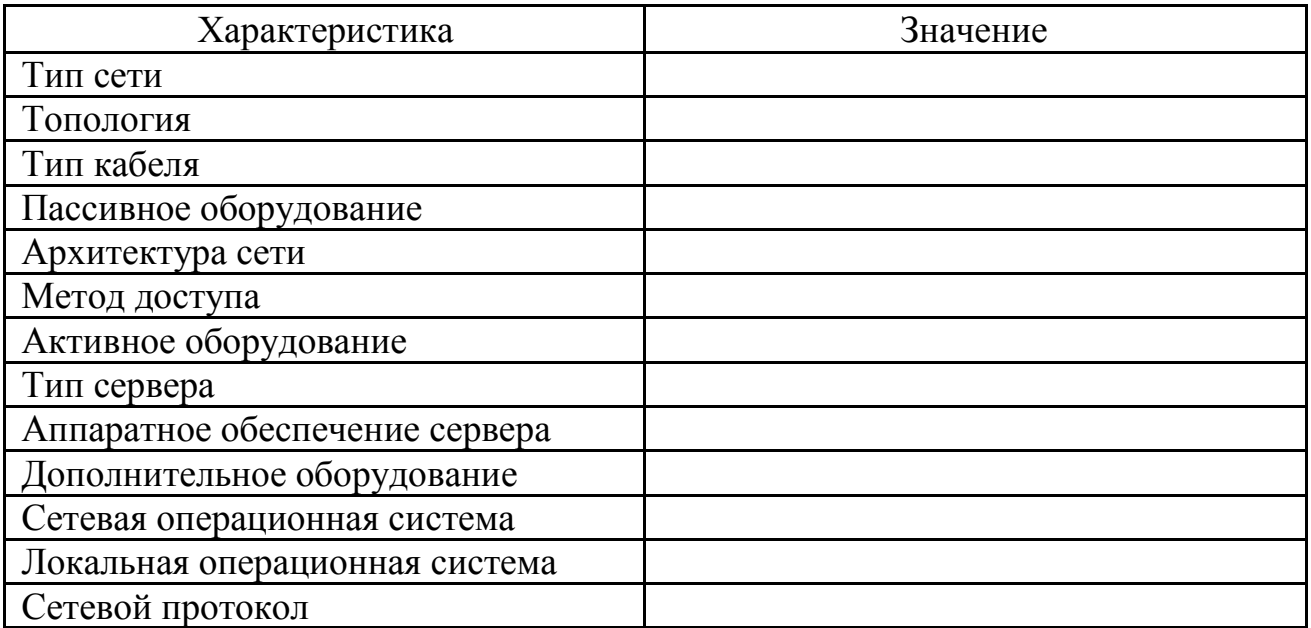

### **Графическая часть**

Графическая часть курсового проекта (работы) состоит из следующих листов:

**Лист 1** – Структурная электрическая схема сети на формате **A4** или формате **А3.**

**Лист 2** – План расположения оборудования и прокладки кабеля на формате **А3**. При графическом оформлении по принятым топологическим решениям в сети следует использовать программные продукты Microsoft Visio, SPlan, 3D Home и им подобные, либо возможно использование графических изображений отдельных устройств в сети, которые используются в аналогичных программных продуктах.

Схема организации связей должна быть выполнена в соответствии с основными требованиями, приведенными в ГОСТ 2.701-84 «ЕСКД. Схемы. Виды и типы. Общие требования к выполнению». Пример оформления схемы организации связей приведен в **Приложении Г** данных методических рекомендациях.

При оформлении плана расположения оборудования можно использовать условные обозначения**,** рекомендованные стандартом ANSI TIA/EIA-606. Российские стандарты, принятые в 2010 г. – ГОСТ Р 53246-2008 «Информационные технологии. Системы кабельные структурированные. Проектирование основных узлов системы. Общие требования» и ГОСТ Р 53245-2008 «Информационные технологии. Системы кабельные структурированные. Монтаж основных узлов системы. Методы испытания». Оформление решений по размещению оборудования можно рекомендовать осуществить путем наложения схемы размещения на план помещений. Пример оформления плана расположения оборудования и прокладки кабеля приведен в Приложении Д данных методических рекомендациях. Обозначения некоторых элементов коммуникационных средств (розетки, муфты, кроссы и т.п.), а также обозначения на прокладку кабеля, рекомендуемые данным стандартом, приведены в таблице 7.

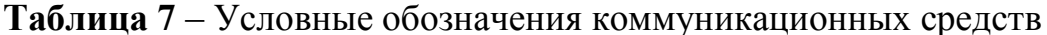

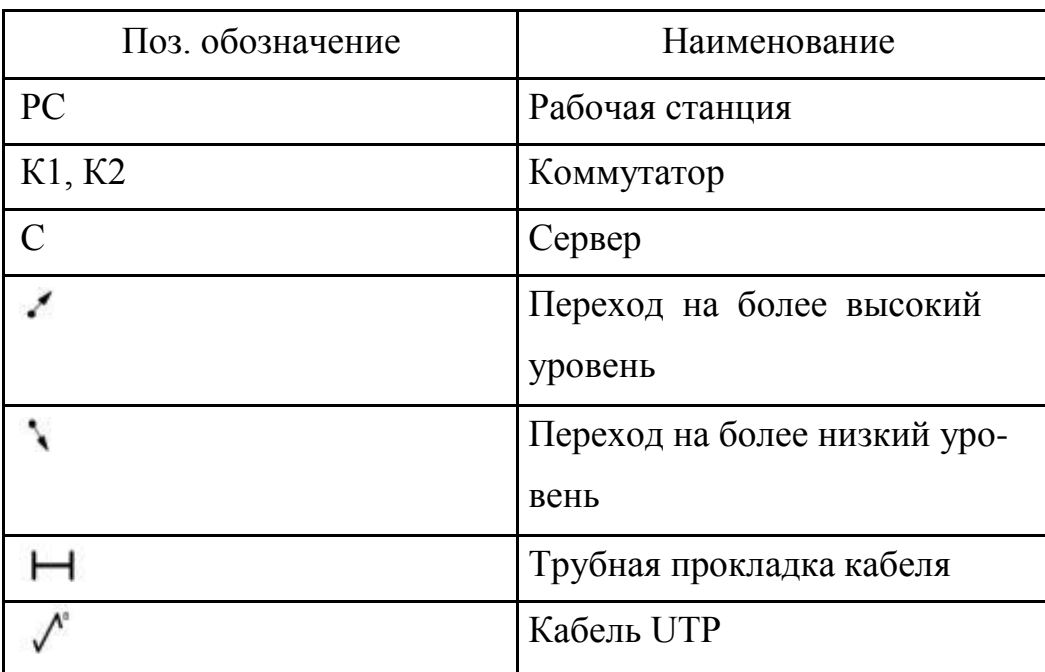

#### Список используемых источников

Для выполнения курсового проекта (работы) необходимо указать не менее 10 источников (книги, сайты, статьи).

#### Оформление пояснительной записки

Пояснительная записка (ПЗ) должна быть оформлена в соответствии с основными требованиями ГОСТ 2.105-95 «ЕСКД. Общие требования к текстовым документам». ПЗ должна отражать все этапы проектирования и включает в себя:

Титульный лист

Содержание

Введение

1 Теоретическая часть

2 Практическая часть

- 2.1 Выбор типа и топологии сети
- 2.2 Выбор оборудования и типа кабеля
- 2.3 Выбор программного обеспечения
- 2.4 Разработка плана расположения оборудования и прокладки кабеля
- 2.5 Расчѐт необходимого количества оборудования
- 2.6 Планирование информационной безопасности
- 3 Техника безопасности
	- 3.1 Требования безопасности при прокладке кабеля и установки сети
	- 3.2 Техника безопасности при работе на ЭВМ

Заключение

Список используемых источников

Приложение А. Задание

Приложение Б. (название приложения)

Пример оформления титульного листа пояснительной записки курсового проекта приведѐн в **приложении Д**.

### **Рекомендуемая литература**

- 1. Computerworld Россия [Электронный ресурс]: [web-сайт]: Ведущий международный еженедельник, посвященный информационным технологиям.- Режим доступа: http://www.osp.ru/cw/-(Дата обращения:-22.03.2021)
- 2. Борисенко, А.А. Локальная сеть [Текст]. М.: Изд-во Эксмо, 2016. 160 с.
- 3. Журнал сетевых решений/LAN [Электронный ресурс]: [web-сайт]: Журнал о компьютерных сетях, средствах связи, системах передачи данных, управления сетями и проектами, системах безопасности разного уровня. Режим доступа: http:// www.osp.ru/lan/-(Дата обращения:-22.03.2021)
- 4. Компъютерные сети. Сертификация Network+ [Текст] : учебный курс / Microsoft Corporation; пер. с англ. - М. : Русская Редакция, 2020. - 704 с.
- 5. Кузин, А. В. Компьютерные сети [Текст] : учеб. пособие / А. В. Кузин, В. М. Демин. - 2-е изд. - М. : ФОРУМ, 2018. - 192 с.
- 6. Макин, Дж. К. Развертывание и настройка Windows Server 2019. Учебный курс Microsoft [Текст] = Configuring Windows Server 2008 applications infrastructure / Макин, Дж. К., Десаи, Анил ; пер. с англ. - М. : Русская редакция, 2020. - 640 с.
- 7. Максимов, Н. В. Компьютерные сети [Текст] : учеб. пособие для студентов учреждений сред. проф. образования / Н. В. Максимов, И. И. Попов. - 4-е изд. перераб. и доп. - М. : ФОРУМ, 2020. - 464 с.
- 8. Олейник, В.Ф. Современные беспроводные сети: состояние и перспективы развития [Текст]: Учебное пособие / И.А. Гепко, Олейник В.Ф., Ю.Д.Чайка, А.В. Бондаренко; под ред. В.Ф. Олейника. - М.: Изд-во Эксмо, 2019. – 672 с.
- 9. Олифер, В.Г., Олифер, Н.А. Компьютерные сети. Принципы, технологии, протоколы [Текст]: Учебник. 6-е издание. – СПб.: Питер, 2020. – 944 с.
- 10. Основы компьютерных сетей [Текст + Электронный ресурс]: [CD]: Методическое пособие.- М.: БИНОМ. Лаборатория знаний, 2016. – 55 с.
- 11.

Проектирование локальной компьютерной сети предприятия [Электронный ресурс] / - Режим доступа: http://createlan.net/-(Дата обращения:-22.03.2021)

- 12. Сети/Network World [Электронный ресурс]: [web-сайт]: Журнал о технологиях, услугах и решениях для организации всех видов связи и коммуникаций на предприятиях./-Режим доступа http://www.osp.ru/nets/--(Дата обращения:- 22.03.2021)
- 13. Служба Active Directory. Ресурсы Windows Server 2008 [Текст] = Active Directory. Resourse Kit. Windows Server 2008 / Раймер, Стен [и др.] ; пер. с англ. - СПб. : Питер, 2019. - 816 с.
- 14. Суперкомпьютеры [Электронный ресурс]: [web-сайт]: Электронный журнал о дос-тижениях суперкомпьютерной техники. / -Режим доступа http:// www.supercomputers.ru/-(Дата обращения:-21.03.2021)

### 15.

Тепляков, И. М. Телекоммуникационные системы. Сборник задач [Текст]. – М.: РадиоСофт, 2018. – 240 с.

УТВЕРЖДАЮ Зам. Директора по УР И.Р. Тер-Абрамова  $\leftarrow 2021$ 

#### ЗАДАНИЕ НА КУРСОВОЙ ПРОЕКТ

Студент <u>— — — — — — пруппа</u>

<u> 1989 - Johann Barn, mars ann an t-Amhain ann an t-Amhain an t-Amhain an t-Amhain an t-Amhain an t-Amhain an t-</u>

09.02.06 «Сетевое и системное администрирование» Специальность

#### 1. Наименование проекта

ОРГАНИЗАЦИЯ КОМПЬЮТЕРНОЙ СЕТИ ПРЕДПРИЯТИЯ вариант №

2. Основание для разработки Учебный план специальности 09.02.06 «Сетевое и системное администрирование»

по МДК01.01 «Организация, принципы построения и функционирования компьютерных сетей», ПМ 01 «Участие в проектировании сетевой инфраструктуры»

3. Срок представления проекта к защите

Курсовой проект на указанную тему выполняется студентом в следующем объёме:

Пояснительная записка

Расчетная часть проекта:

Условия эксплуатации компонентов компьютерной сети:

Графическая часть проекта:

Лист 1  $2 \qquad \qquad \overbrace{\qquad \qquad }$  $>>$  $3 \overline{3}$  $>>$ 

4. Порядок приёмки работы

Руководитель проекта подпись, дата инициалы, фамилия Задание принял к исполнению подпись, дата инициалы, фамилия

### **Приложение Б**

График выполнения курсового проекта (работы)

по **ПМ 01.** «Участие в проектировании сетевой инфраструктуры» **МДК 01.01.** «Организация, принципы построения и функционирования компьютерных сетей»

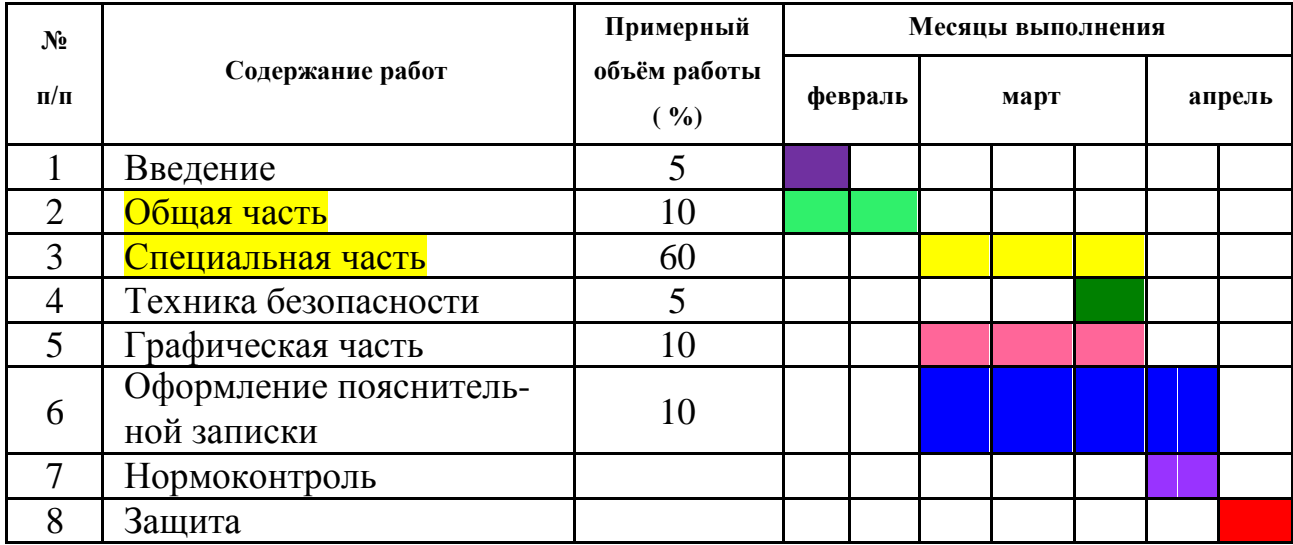

Консультация проводятся в кабинете №23 по расписанию.

### **Приложение В**

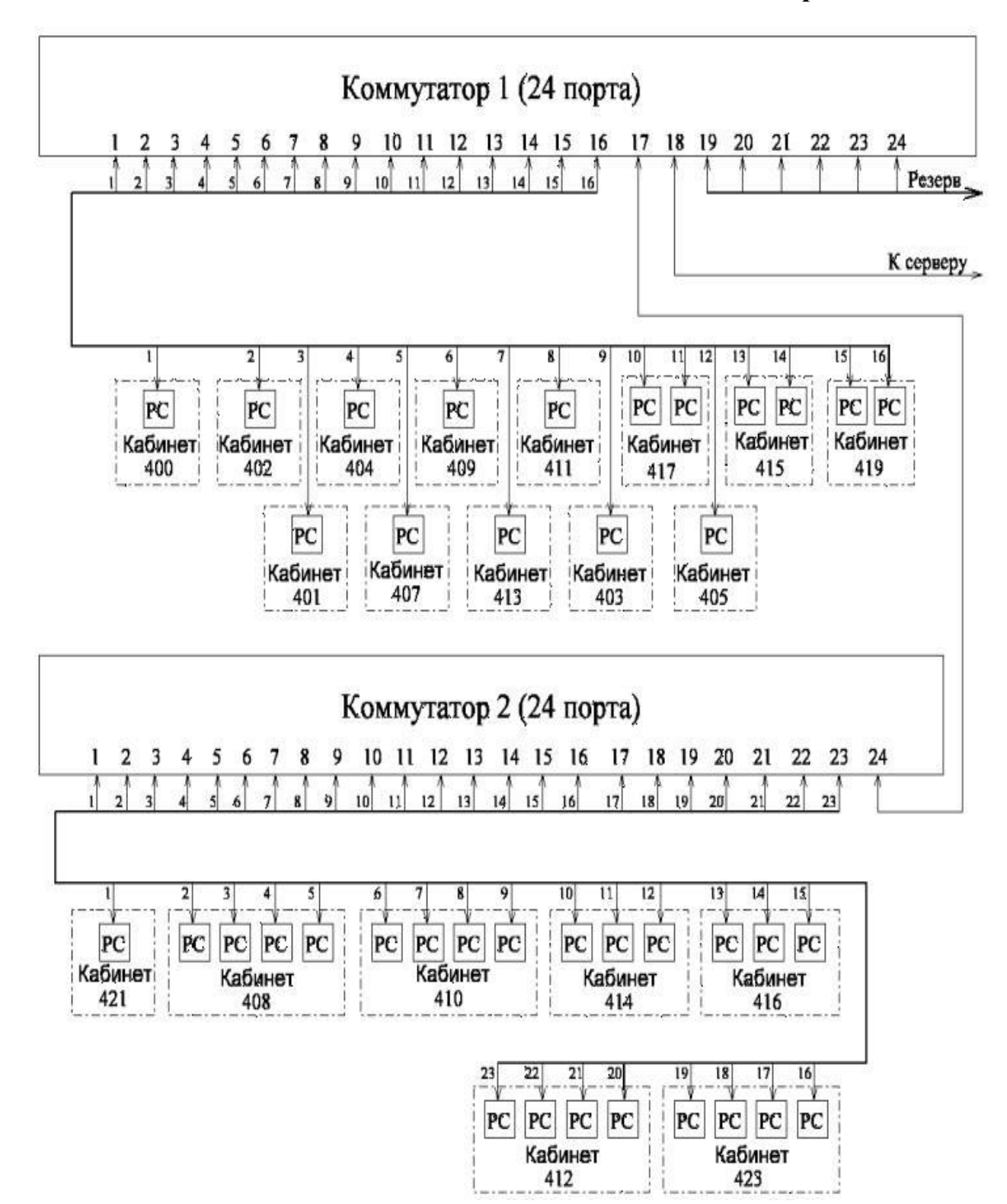

#### **Приложение Г**

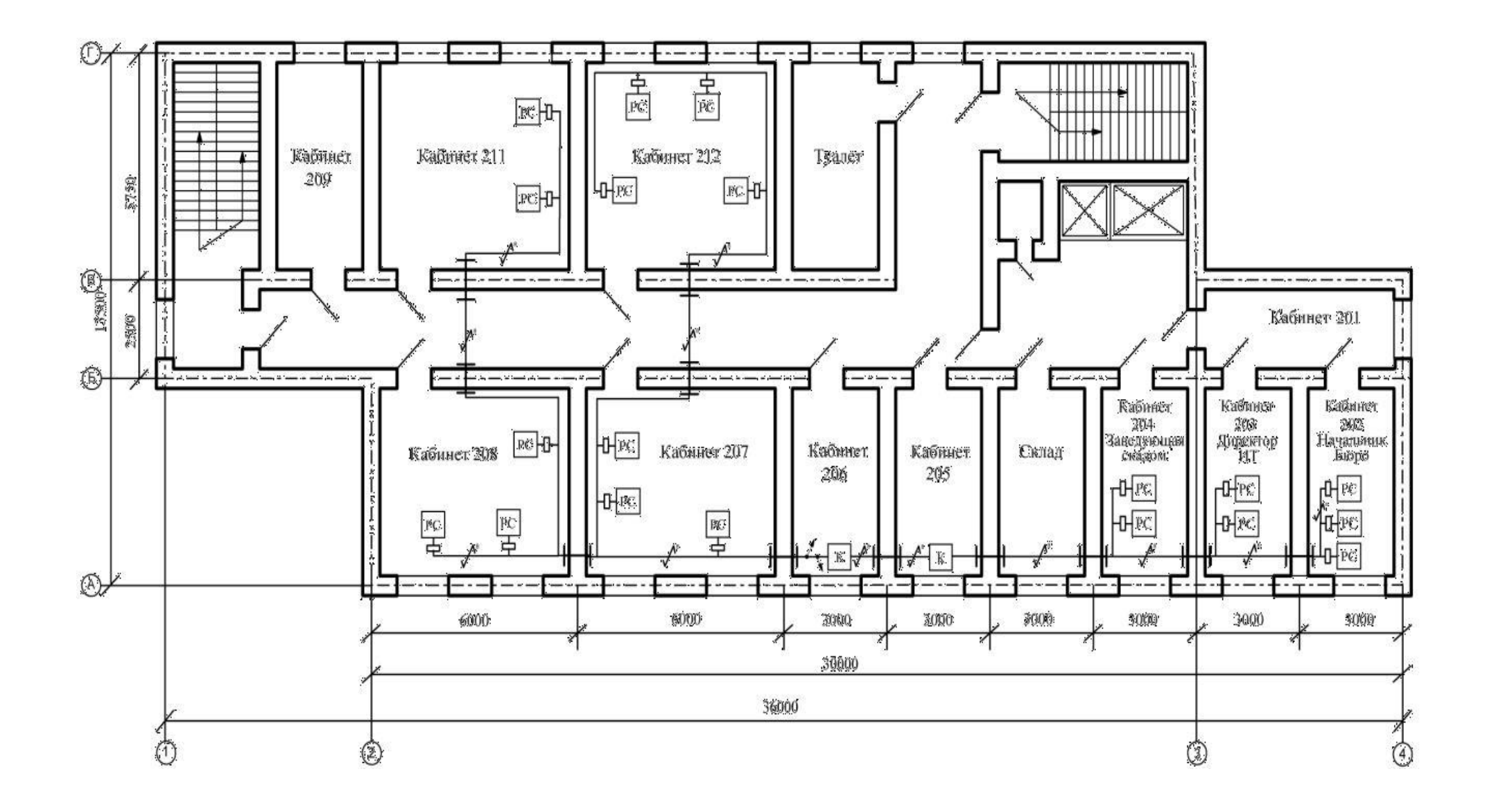

*Приложение Д*

Комитет общего и профессионального образования Ленинградской области Государственное бюджетное профессиональное образовательное учреждение Ленинградской области «ПОДПОРОЖСКИЙ ПОЛИТЕХНИЧЕСКИЙ ТЕХНИКУМ»

# КУРСОВОЙ ПРОЕКТ

ПМ 01 «Участие в проектировании сетевой инфраструктуры»

## на тему: **ОРГАНИЗАЦИЯ КОМПЬЮТЕРНОЙ СЕТИ ПРЕДПРИЯТИЯ**

Специальность: 09.02.06 «Сетевое и системное администрирование»

Выполнил: студент(ка) IV курса группы № 322 **Петров Иван Иванович**

Руководитель курсового проекта:

\_\_\_\_\_\_\_\_\_\_\_\_\_\_\_\_\_\_\_\_\_\_\_\_\_\_

Допущен к защите «  $\rightarrow$  2021 г.

Зам. директора по УР: \_\_\_\_\_\_\_\_\_\_\_\_\_\_\_\_\_ И.Р. Тер-Абрамова

Дата защиты «\_\_» \_\_\_\_\_\_\_ 2022 г.

Оценка:\_\_\_\_\_\_\_\_\_\_\_\_\_\_\_\_\_\_\_\_\_

Подпорожье 2022